**SUS** 

[tps://community.dfrobot.com\)](https://community.dfrobot.com/) FORUM (https://www.dfrobot.com/forum/)<br>i) BLOG (https://www.dfrobot.com/blog) PRODUCT LINES  $\vee$  $\vec{b}$  [BLOG \(https://www.dfrobot.com/blog\)](https://www.dfrobot.com/blog)

[EDUCATION \(https://edu.dfrobot.com\)](https://edu.dfrobot.com/)<br>[Modules \(https://www.dfrobot.com/category-156.html\)](https://www.dfrobot.com/category-156.html) / Motors & Actuators & Drivers (https://www.dfrobot.con / [Gravity: MOSFET Power Controller \(https://www.dfrobot.com/product-128.html\)](https://www.dfrobot.com/product-128.html)

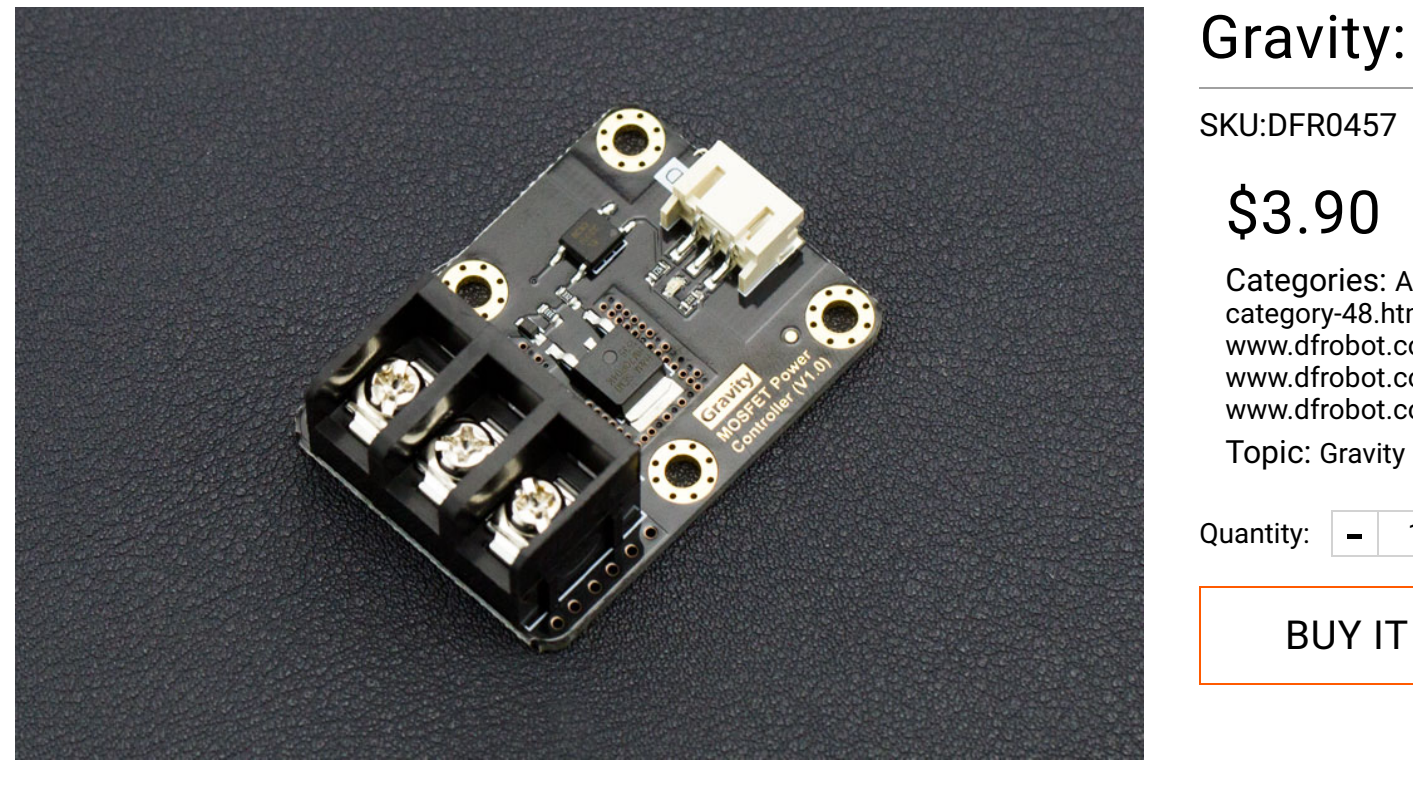

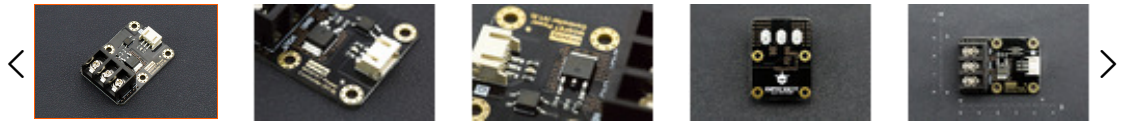

[Frequently Bought Together](javascript:;)

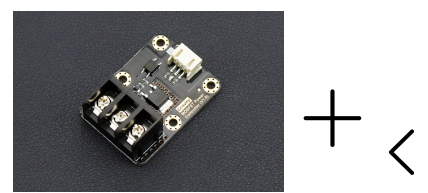

[Gravity: MOSFET](javascript:;) [Power Controller](javascript:;)

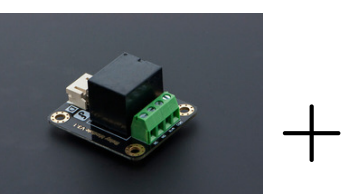

[\(https://](https://www.dfrobot.com/product-64.html) [www.dfrobot.com/](https://www.dfrobot.com/product-64.html) [product-64.html\)](https://www.dfrobot.com/product-64.html)

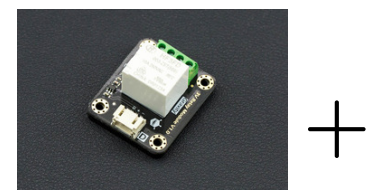

[\(https://](https://www.dfrobot.com/product-1572.html) [www.dfrobot.com/](https://www.dfrobot.com/product-1572.html) [product-](https://www.dfrobot.com/product-1572.html)

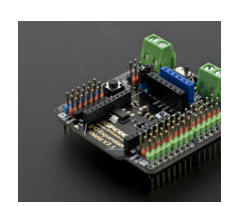

[\(https://](https://www.dfrobot.com/product-1009.html) [www.dfrobot.c](https://www.dfrobot.com/product-1009.html) [product-](https://www.dfrobot.com/product-1009.html)

## INTRODUCTION

In most Arduino projects, relays are the first choice to drive some large current device. It requires a drive the internal coil to pick-up contact. But for some MCU, like Intel Edison, Intel joule, lilypad, Ras microcontroller with limited amount of current GPIO, it's hard to drive one or more relays simultaned

The MOSFET power controller is a module which can drive a large current device with limited currer relay or MOSFET driver. When you give it a digital high-level signal  $(3.3~10V)$ , MOSFET turns on, vice

Compare to the relay module, MOSFET power controller is compatible with Arduino (https://www.dt [Raspberry Pi \(https://www.dfrobot.com/category-153.html\),](https://www.dfrobot.com/category-153.html) Lattepanda (https://www.dfrobot.com, Microcontroller, supports  $3.3 \times 10V$  logic power control. The VIN port supports  $5 \times 36V$ ; 0 $\sim$ 20A powe 10A, we recommend an external heat sink. And MOSFET supports quick ON-OFF switch, the switch That is a good point for robot control.

The MOSFET power controller comes with a standard PH2.0-3P gravity interface. It makes the mod [Arduino IO expansion shield \(https://www.dfrobot.com/product-1009.html\).](https://www.dfrobot.com/product-1009.html) Plug and play, easy to u

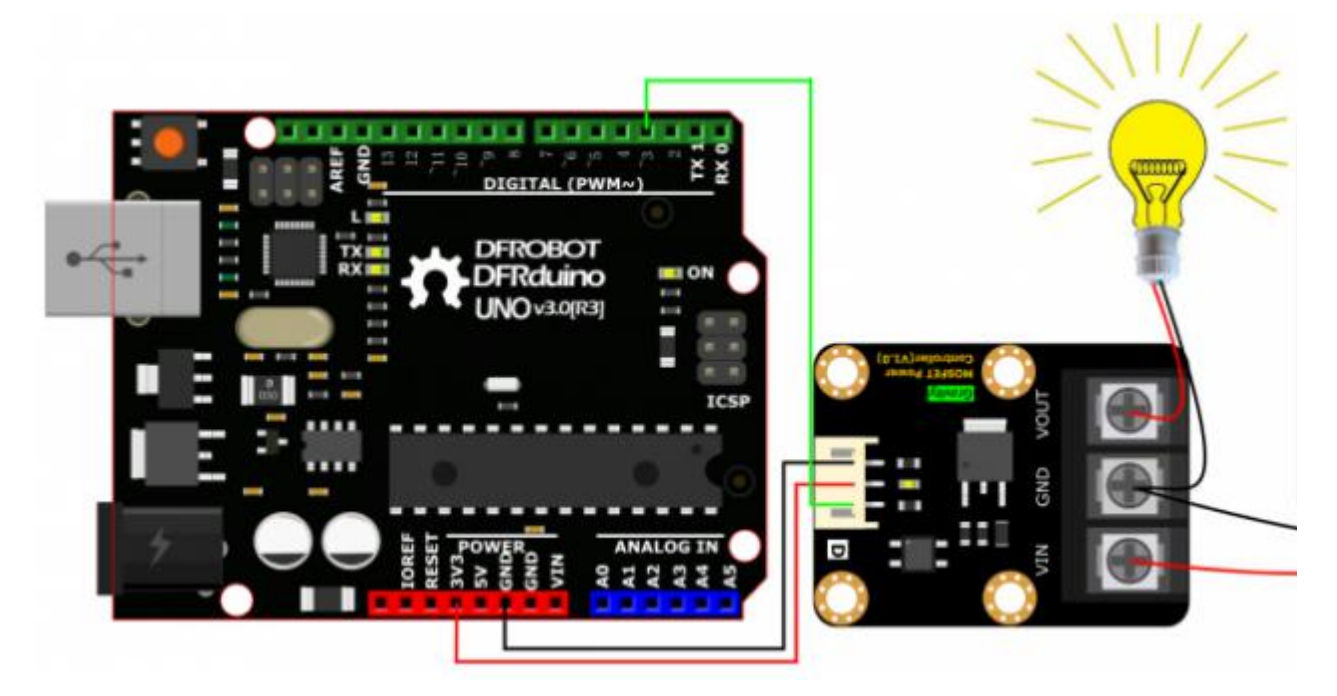

Note: it works with direct current (DC) only!

## SPECIFICATION

- VIN Operating Voltage: 5V-36V DC
- VIN Operating Current: 0A-20A (Suggest external heat sink when the current over 10A )
- Logic Operating Voltage: 3.3~10V DC
- Logic Control Signal: 3.3~10V DC
- Switching Frequency: 0-1KHz
- Switching Character: T(on)=20us/T(off)=50us
- Operating Temperature: -55℃-155℃
- Interface Type: PH2.0-3P
- Dimension: 44\*32 mm/ 1.73\*1.26 inches

# PROJECTS

Project 1. [Smart Compost Bin Monitoring System -Based on 4G IoT and SHT20 \(https://commu](https://community.dfrobot.com/makelog-312083.html) [makelog-312083.html\)](https://community.dfrobot.com/makelog-312083.html)

### Introduction:

The other day my friend asked me to help him remake his compost bin, he wants a device that allov time temperature and humidity inside. So I add some electronic parts on it.

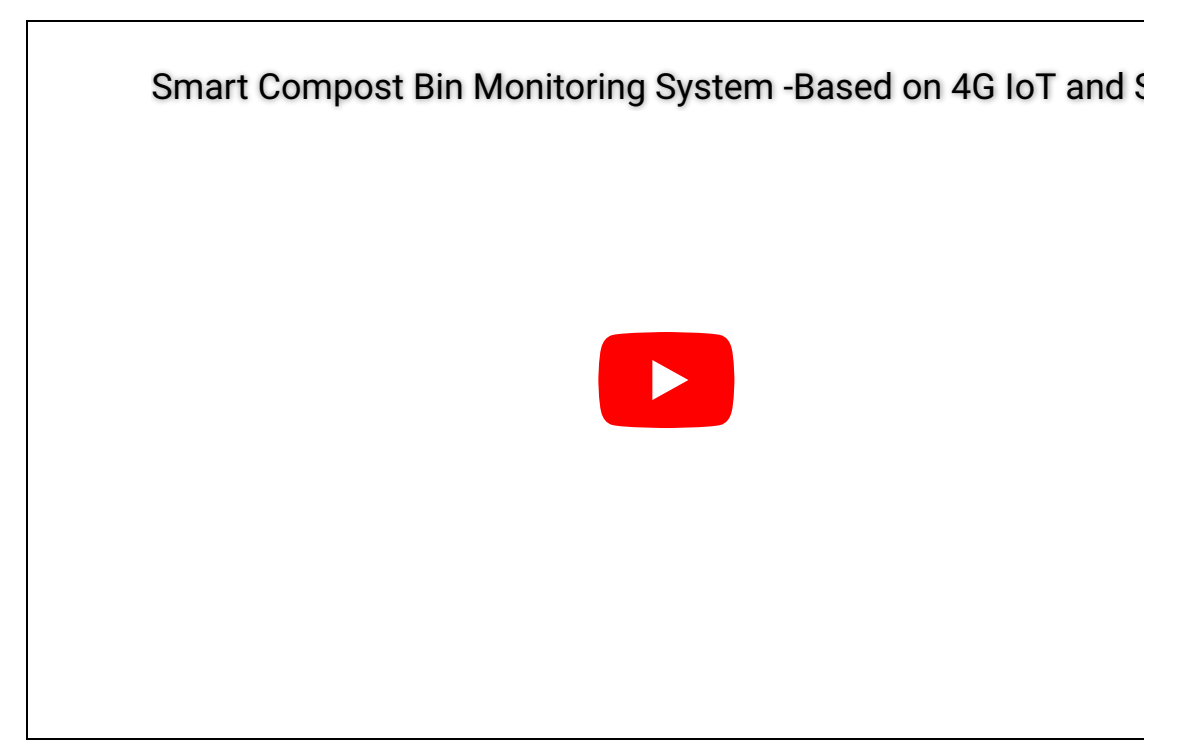

## DOCUMENTS

. Product WIKI (https://www.dfrobot.com/wiki/index.php/Gravity:\_MOSFET\_Power\_Controller\_S

## SHIPPING LIST

- Gravity: MOSFET Power Controller x1
- Gravity Digital Sensor Cable x1

### REVIEW

[Gravity Projects \(https://community.dfrobot.com/tag-524.html\)](https://community.dfrobot.com/tag-524.html)

### 4 Comments

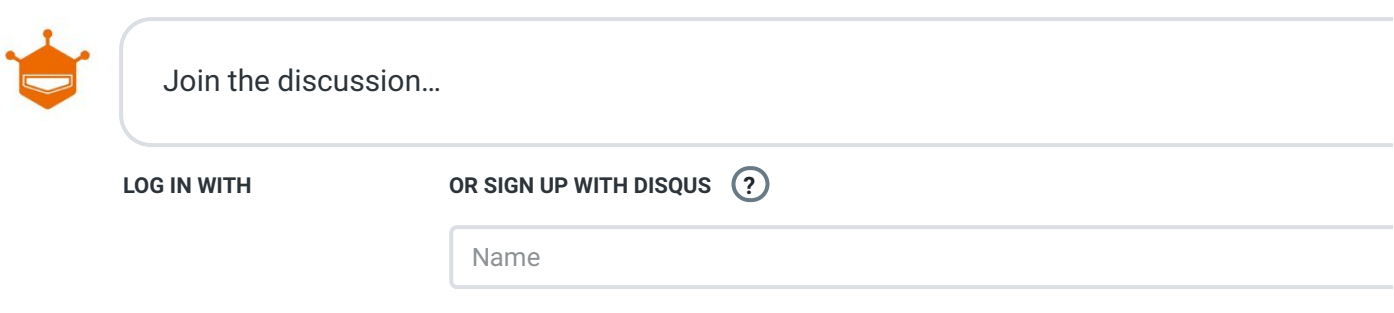

Share  $O<sub>1</sub>$ 

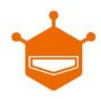

### Jay Ham

2 months ago

What is the mosfet (part number) used in this breakout ?

Reply Share › 0 0

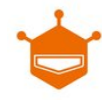

### **DFRobot Support Mod → Jay Ham**

2 months ago

I'm sorry, but this information is in the BOM sheet, which is an encrypted file belonging the R&D department not able to disclose it to you.

Reply Share › 0 0

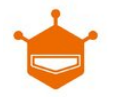

### Cécile Rapoutet

3 years ago Hello, do you have the fritzing part of this board ? Your fritzing library is 9 years old... Thank you :) Cécile

0 0 Reply Share ›

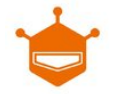

#### 4 years ago

Eric

Hello, is this product can be used as a dimmer ? Thanks for your help. I search a dimmer for 10v

Reply Share ›0 0

Subscribe Privacy Do Not Sell My Data